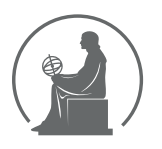

#### WYŻSZA SZKOŁA INFORMATYKI STOSOWANEJ I ZARZĄDZANIA WIT POD AUSPICJAMI POLSKIEJ AKADEMII NAUK

01-447 Warszawa \ ul. Newelska 6 \ www.WIT.edu.pl

**WYDZIAŁ INFORMATYKI**

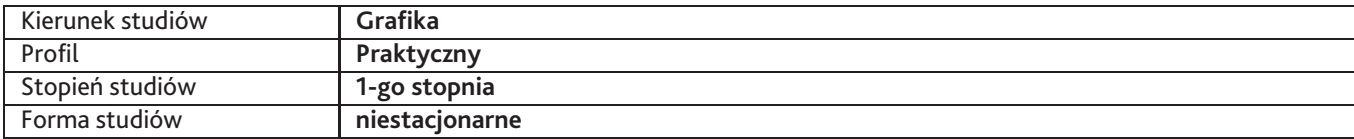

Sylabus przedmiotu

# **Grafika bitmapowa 2**

## **1. Dane podstawowe**

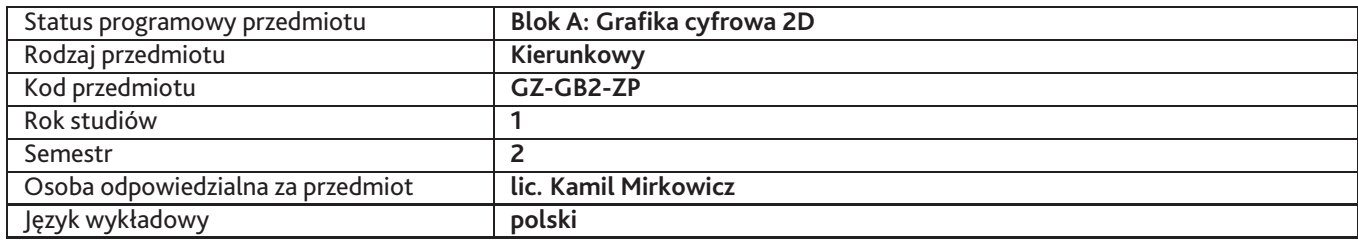

### **2. Wymiar godzin i forma zajęć**

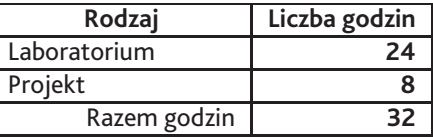

#### **3. Cele przedmiotu**

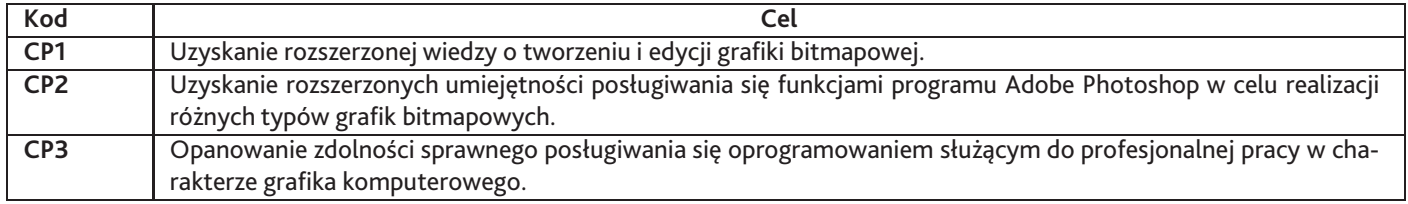

## **4. Wymagania wstępne w zakresie wiedzy, umiejętności i innych kompetencji**

Znajomość podstawowych funkcji programu Adobe Photoshop.

## **5. Efekty uczenia się**

#### **Wiedza**

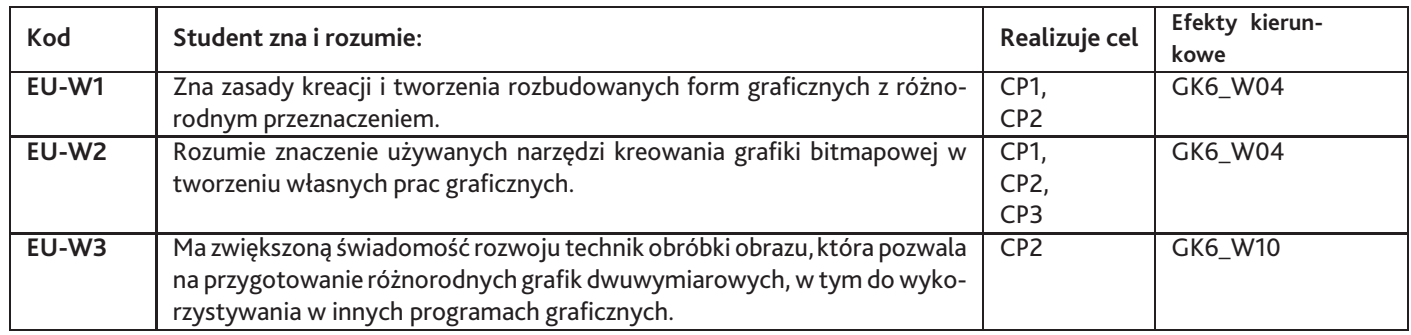

### **Umiejętności**

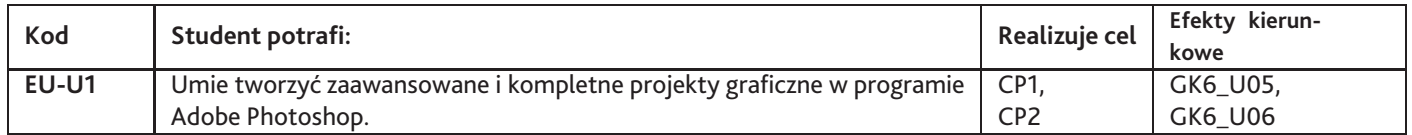

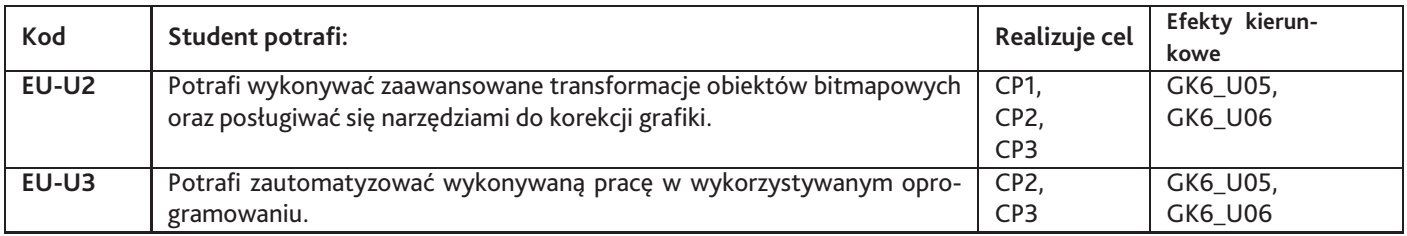

# **Kompetencje**

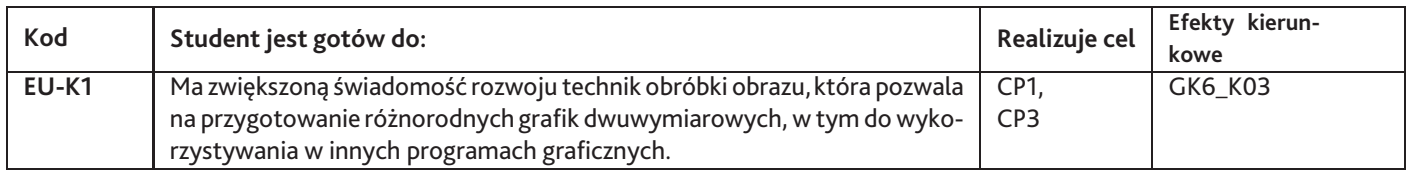

# **6. Treści programowe**

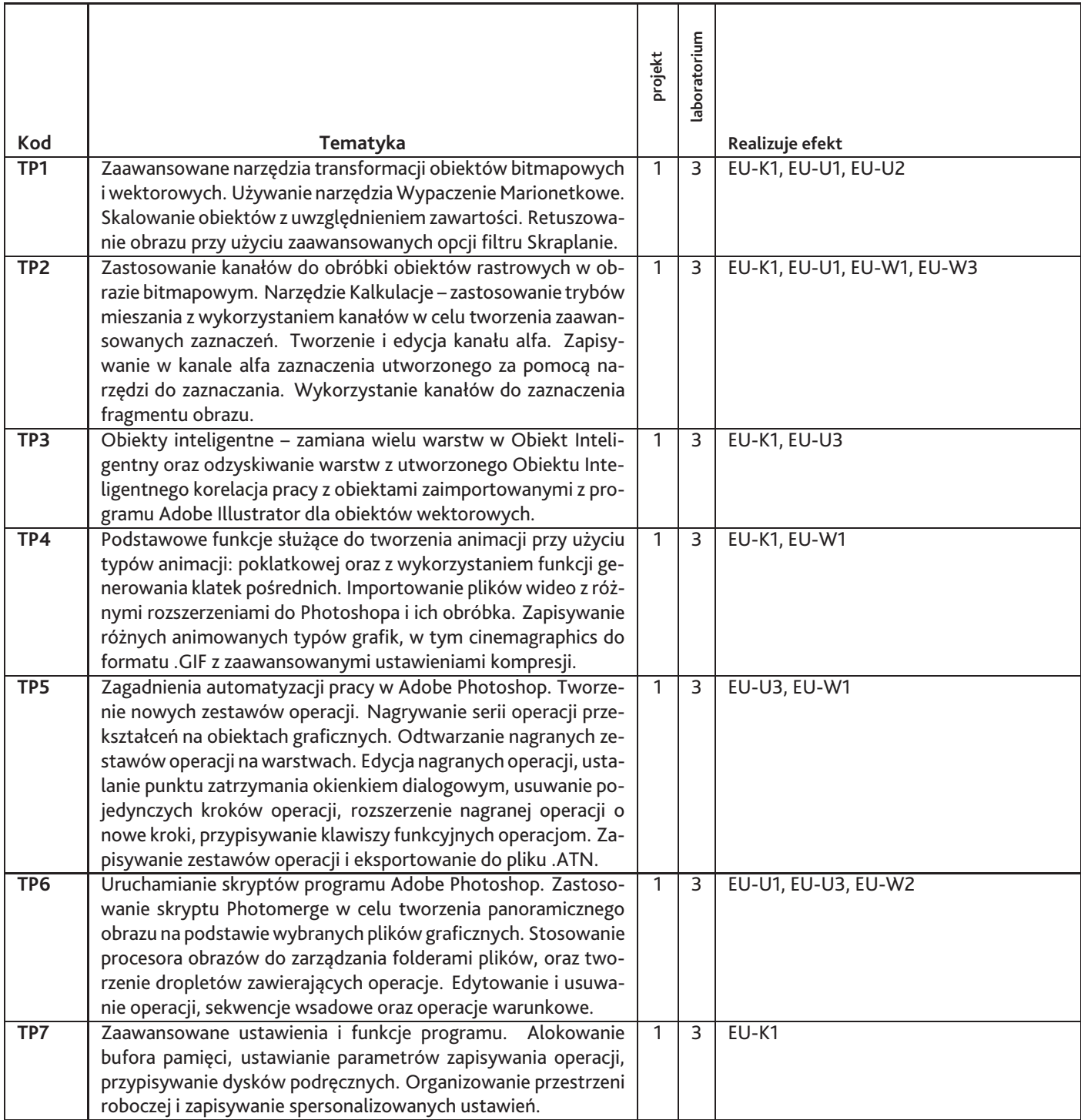

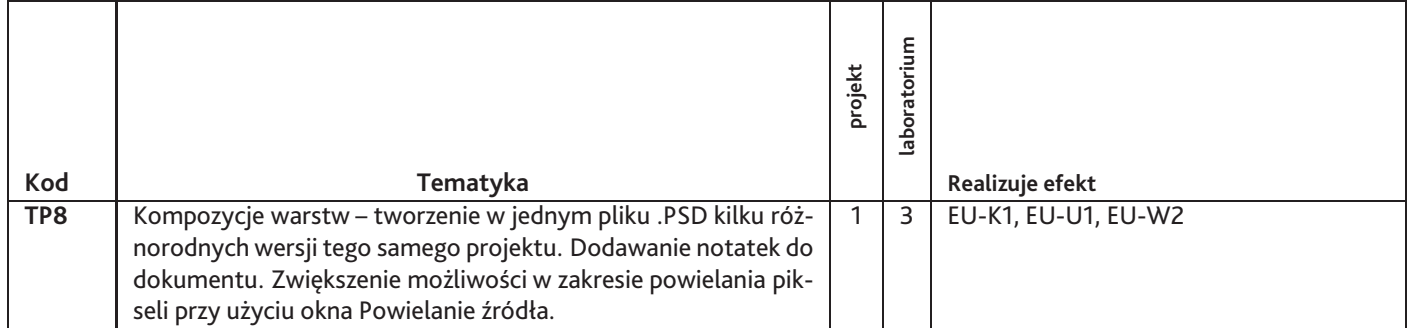

Razem godzin: **32**

### **7. Metody kształcenia**

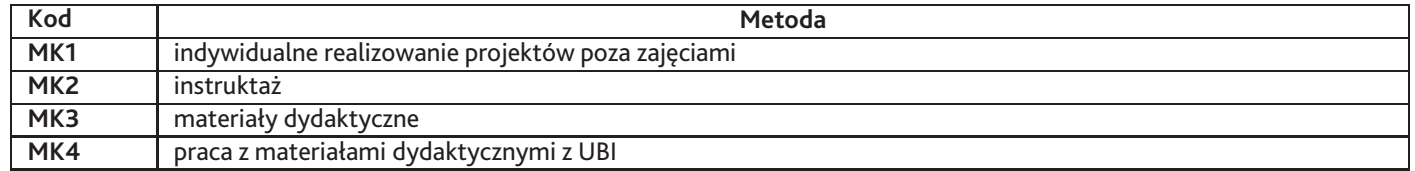

# **8. Nakład pracy studenta**

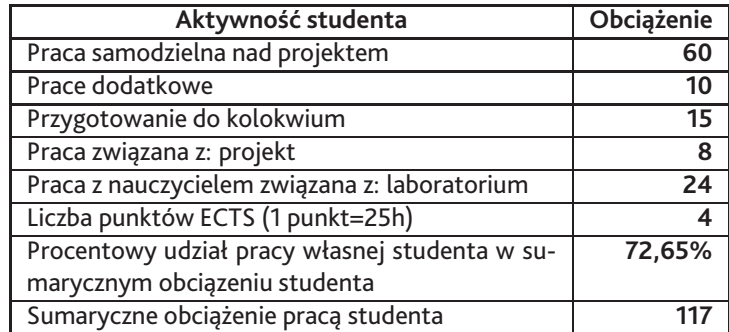

# **9. Status zaliczenia przedmiotu**

- ocena wyników z kolokwium - ocena projektów zaliczeniowych - obecność na zajęciach

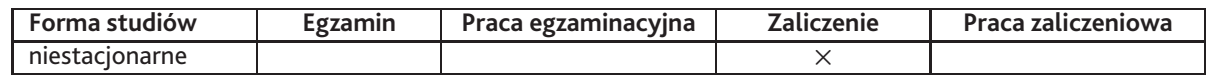

# **10. Metody weryfikacji efektów uczenia się**

**Składowe oceny końcowej**

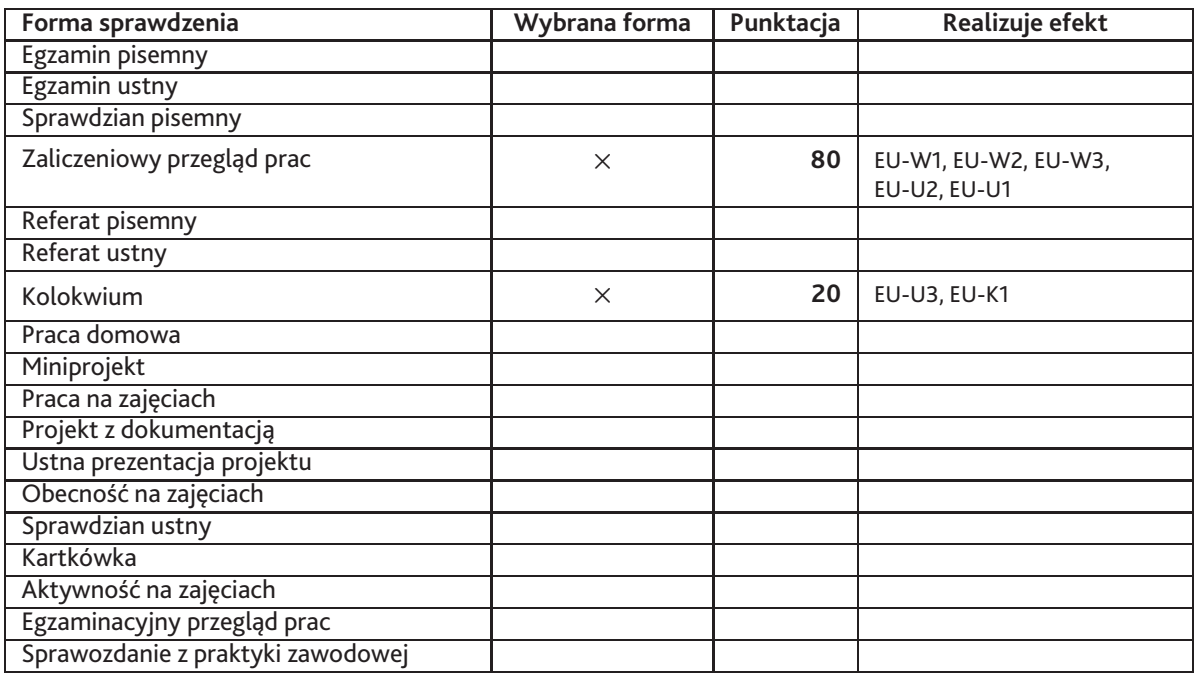

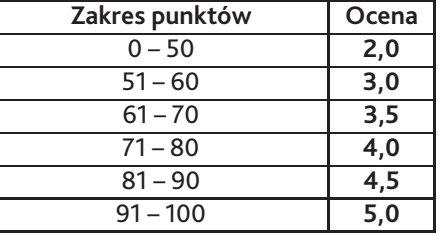

### **11. Macierz realizacji przedmiotu**

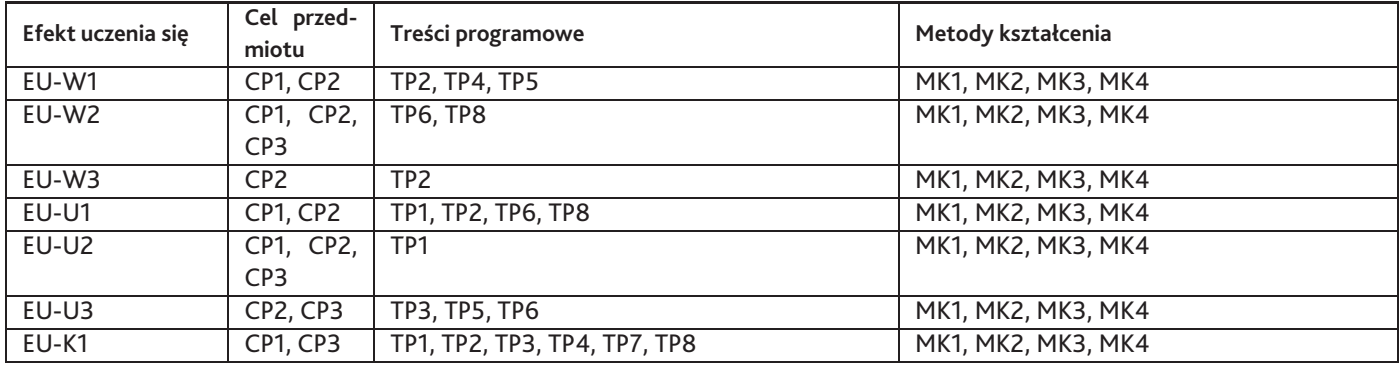

# **12. Odniesienie efektów uczenia się**

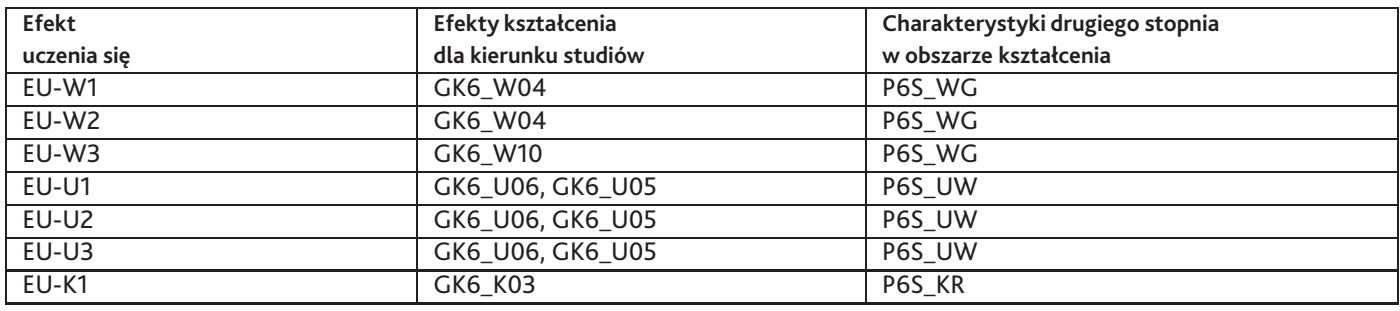

#### **13. Literatura**

#### **Literatura podstawowa**

1. Andrew Faulkner, Conrad Chavez, Adobe Photoshop CC/CC PL. Oficjalny podręcznik, Helion, 2016-03-18

#### **Literatura uzupełniająca**

1. Lesa Snider, Photoshop CS6/CS6 PL. Nieoficjalny podręcznik, Helion, 2013-06-17

### **14. Informacje o nauczycielach akademickich**

#### **Osoby odpowiedzialne za przedmiot**

1. lic. Kamil Mirkowicz

#### **Osoby prowądzace przedmiot**

1. lic. Kamil Mirkowicz